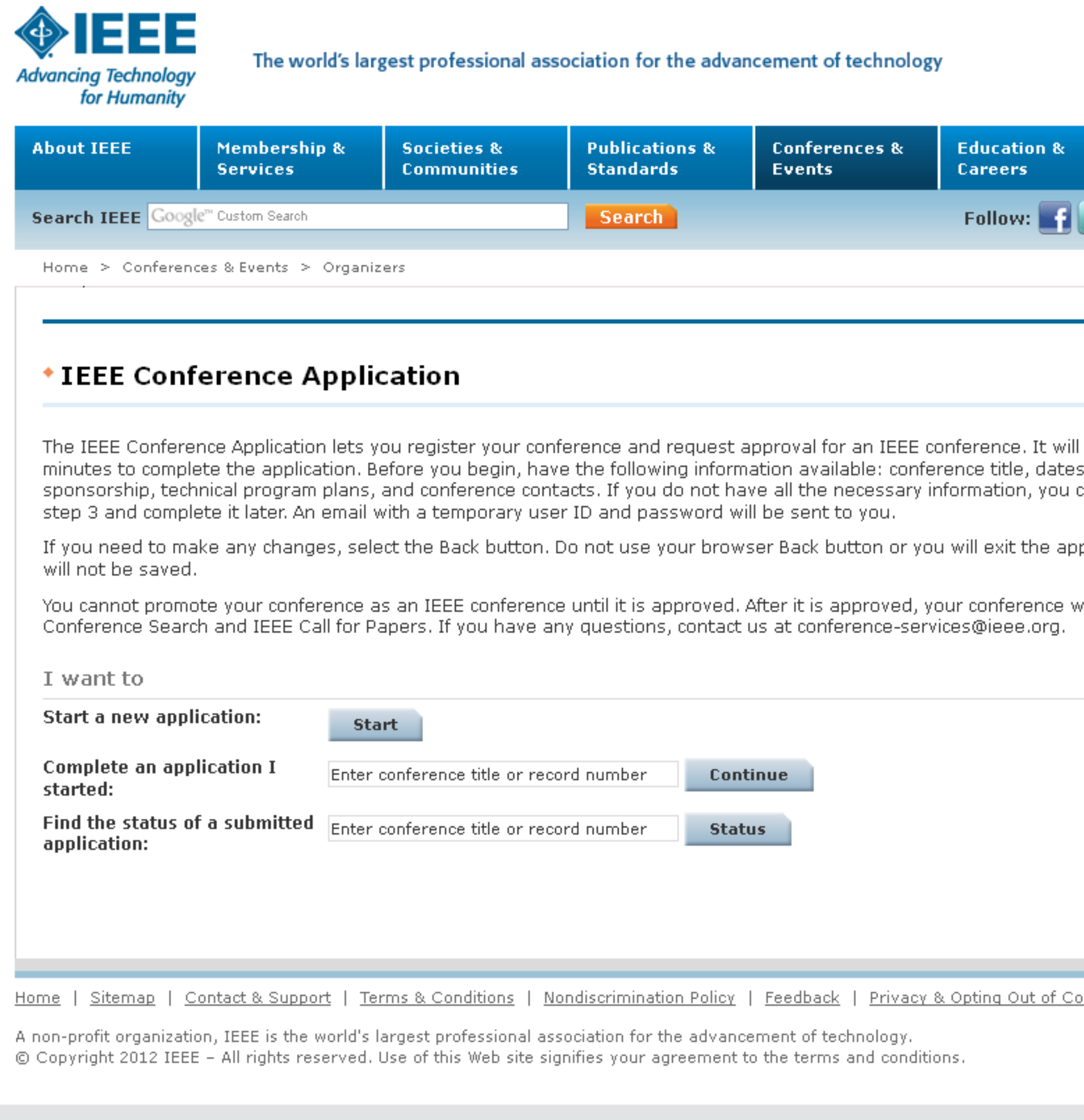

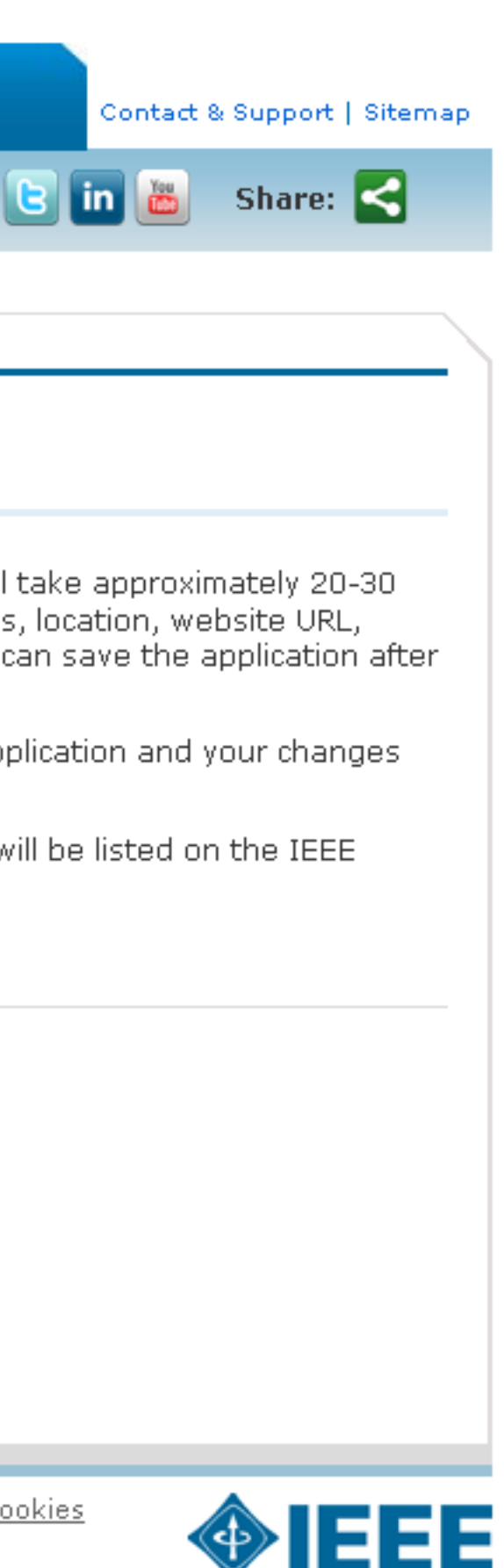

**Advancing Technology** for Humanity

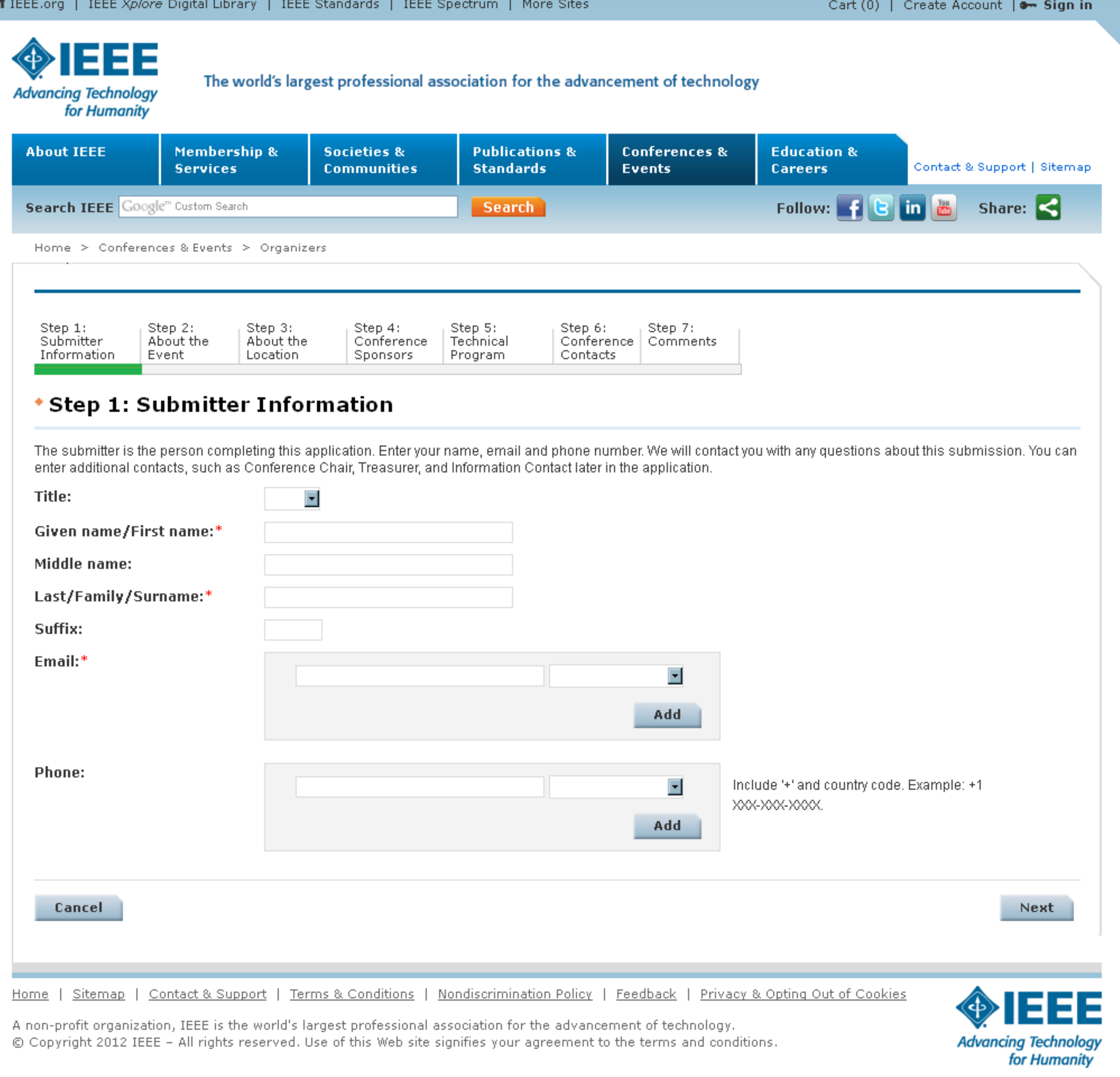

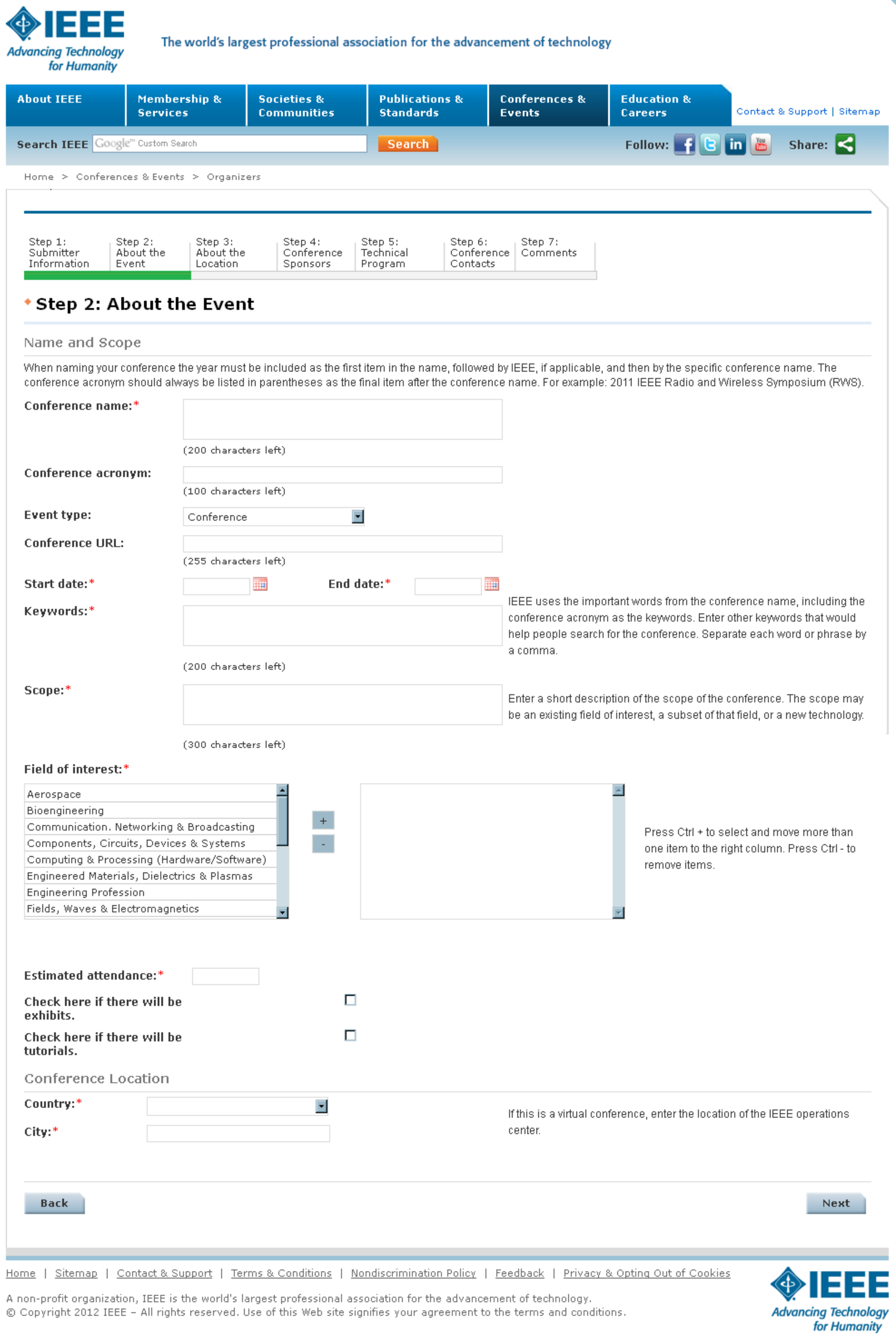

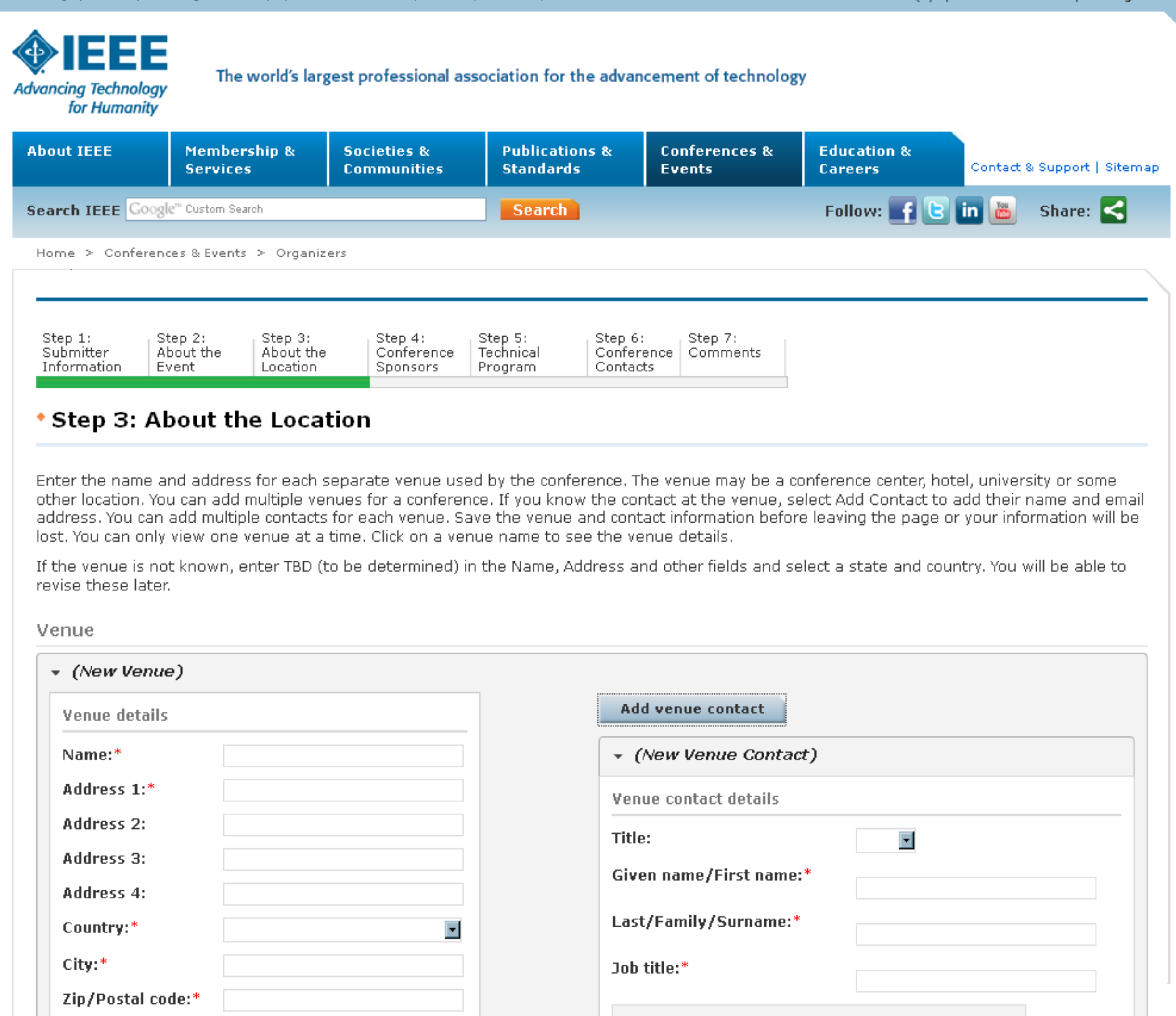

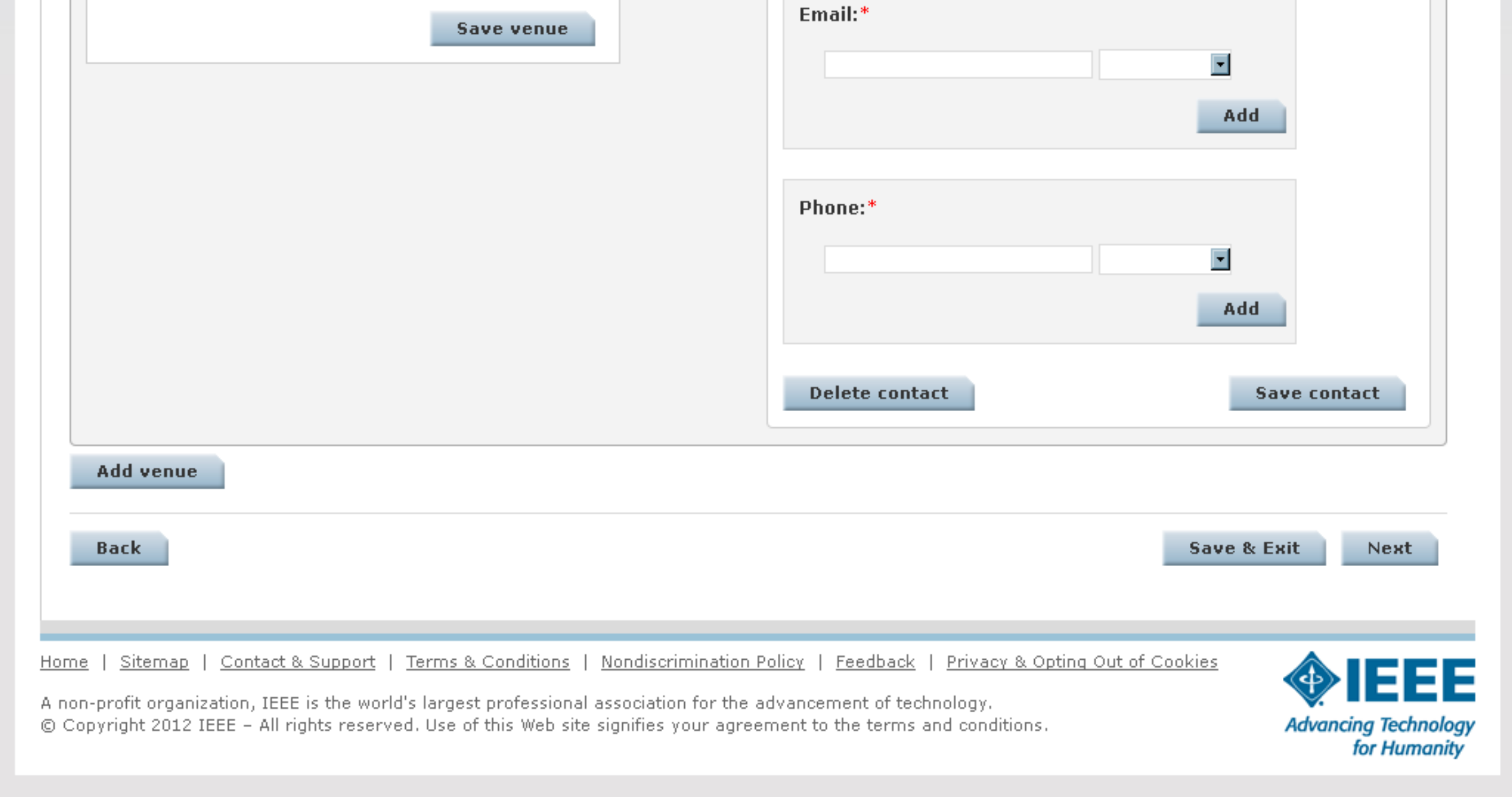

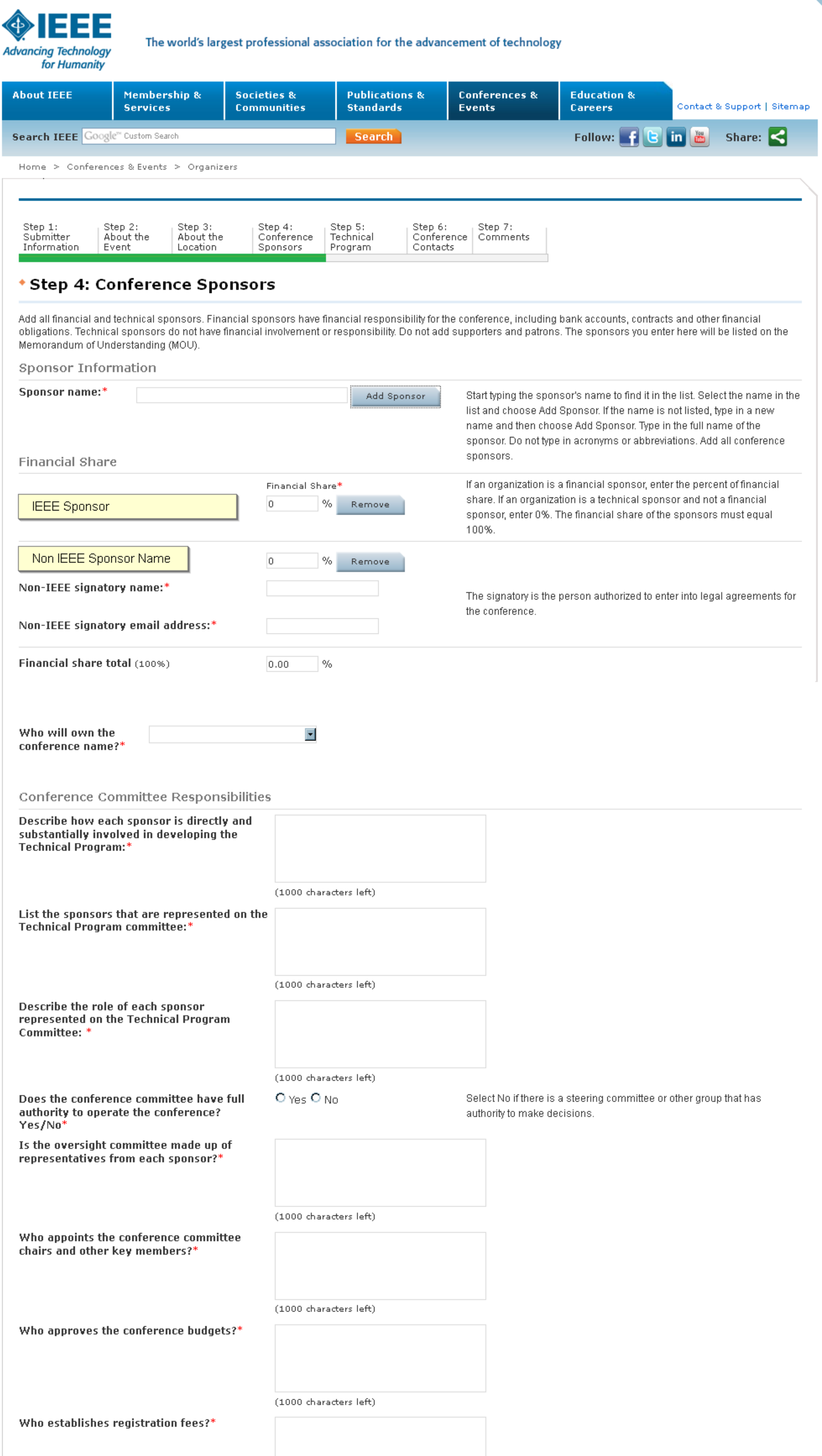

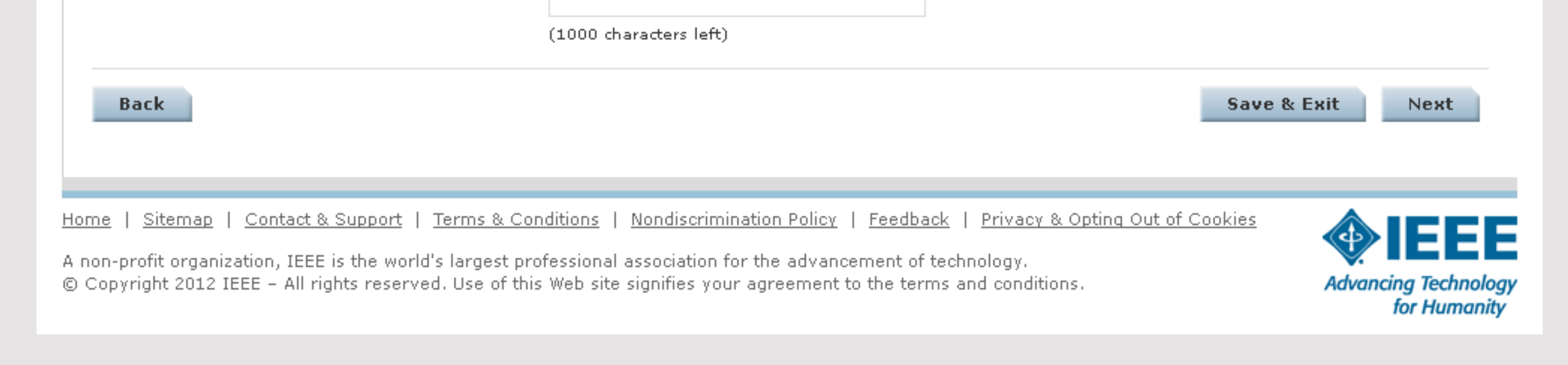

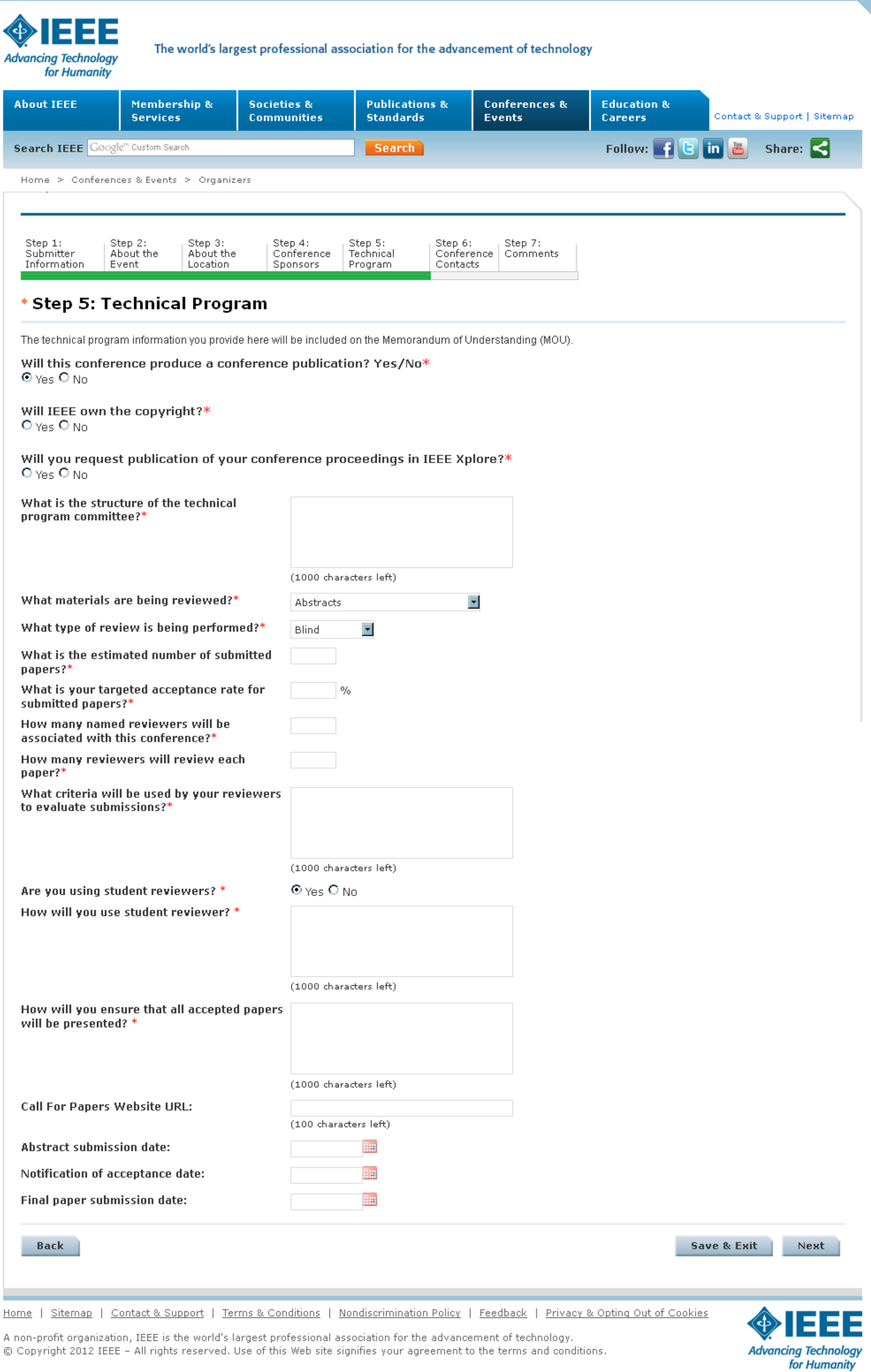

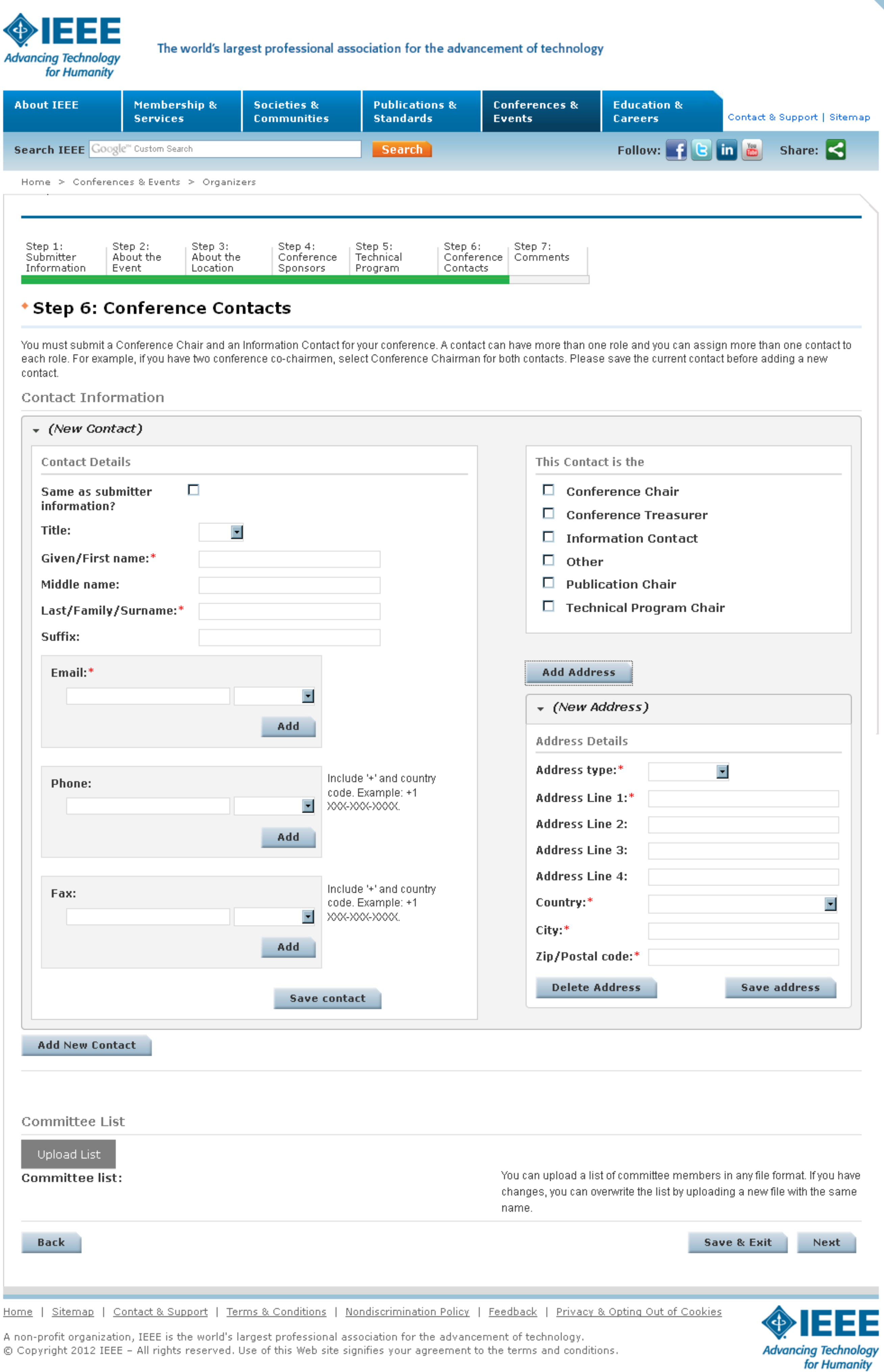

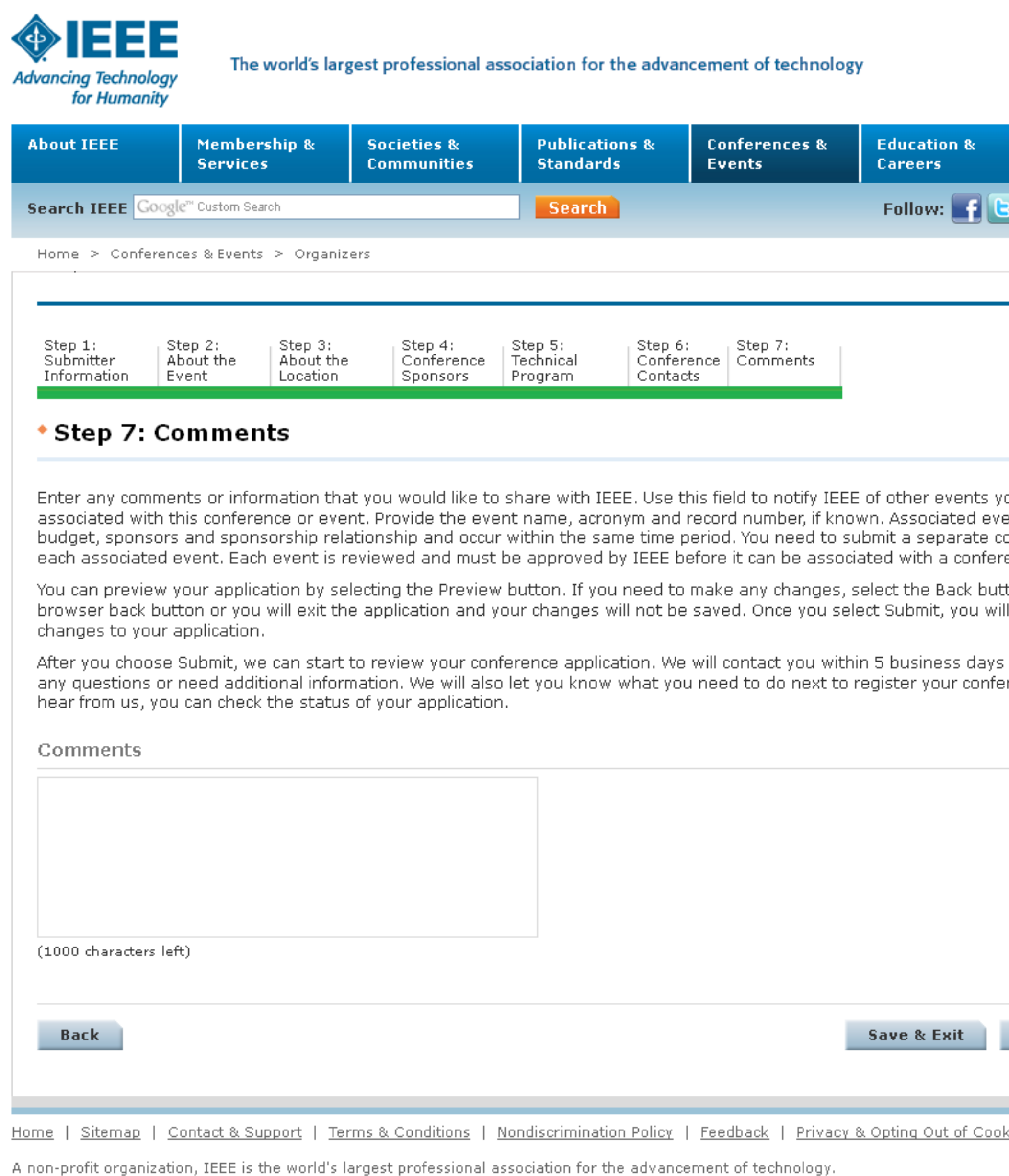

© Copyright 2012 IEEE - All rights reserved. Use of this Web site signifies your agreement to the terms and conditions.

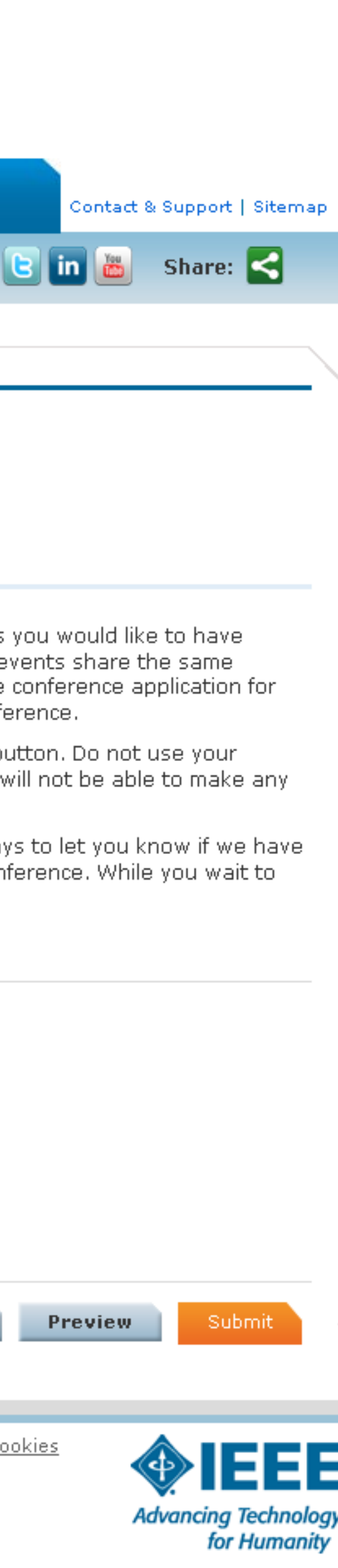